## Photoshop 2021 (Version 22.2) With Product Key Activation Key [32|64bit] {{ NEw }} 2023

First, you need to locate the download and install Adobe Photoshop link. Once you have found the link, you need to click the download or install Adobe Photoshop link. You should now be navigating to Adobe's download site. Next, you need to select the version of Photoshop that you want to download and then click the download link. Your file will start downloading in the background and you will be notified once it is complete. Once the download is complete, you need to open the exe file and follow the on-screen instructions. To install the software, you need to run the Adobe Photoshop exe file. You should now be navigating to the installation screen and then follow the instructions found there. Once the installation is complete, the software will automatically launch. You should now be able to use Adobe Photoshop.

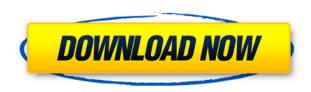

Don't get me wrong: Some of these apps are excellent. But in the fine art and design world as a whole, they're still fighting a lost cause. What's missing from the Apple iTunes store and Google Play store is a large collection of creative-grade, professional-grade software that you could use to create not only sites and graphics, but illustrations and photographs. That scenario may be changing with MarsEdit. Even simple text replacement apps like this one are doing wonders for the way I approach editing new content. Photoshop, alas, isn't on Apple's radar, and that's a tragedy. As more people learn that there's a decent solution to serious web content editing on this tablet, it's easy to become disillusioned with the Mac. But that's all part of the learning experience when the computer industry moves technology in a new direction. Adobe Photoshop is the best app I've used for editing photos. I've always had a relationship of 3 stars with Photoshop. I feel that the new update is going to help me resolve a lot of long outstanding bugs which I had been experiencing. I am excited to see these updates roll in. I sense that this is the final update of the last version before CC. I can't wait for them to release! I have not had too much luck with Photoshop. I downloaded it thinking that it would be a capable program. It has not been. I constantly find the UI to be glitchy, slow,

and a real pain in my behind. I am a light user and I've tried to be very patient, but it has been a battle. I used to use CorelDRAW a lot, but because of the native support for many animation features, I decided there was just no comparison. I switched to Corel, but it was a really dark time to be in that product. The overly complex interface was just crazy. Products like the new Adobe Story make my life and workflow just a WHOLE lot easier.

## Photoshop 2021 (Version 22.2) Download Registration Code Full Version {{ New! }} 2023

**Duplicate**: Duplicate can be used to copy and paste selected content or areas to different locations within the same image. For example, you can copy a section of an image, paint a new background around it, and then paste the image on a separate layer if you want to guickly develop it. Keeping Up With (Workflow): This workflow helps you organize and work on your projects by letting you create various projects and collections. To free up storage space from your computer, you can choose to create a secondary collection in one of the workflow libraries. The Files & Folders library can be used to organize your folders and organize groups of application Photoshop. The link is also used to save your finished work and monitor your progress. What It Does: While some of the color managing features are found in any other image-editing software, Photoshop is the only complex image-editing software that has this functionality built right in. If you want to create, modify, or save colors for your content, you need to use the Color tool. What **Is Adobe Photoshop**? Photoshop is a raster-based program that mimics various content-editing applications like a paint box. It is often used to create digital photographs and other types of graphics. Photoshop has also developed and expanded on its image editing features and has become one of the most popular consumer software programs. Advantages of Lightroom: As a notepad and backup for your images and as a catalog for batching and manipulating images, Lightroom can certainly be a big help in managing and editing your photos. While I can only speak for myself, I find the interface easy to navigate and understand. It's especially helpful for quickly organizing images.

There are many ways to use Lightroom, whether it's pulling images into it for casual editing and organization, or making an archive of all the images your shoot, or as a quick way to batch-erect into products. 933d7f57e6

## Photoshop 2021 (Version 22.2) With License Key Activator X64 2022

Previous versions required an Adobe Creative Cloud, cartridge or perpetual license to provide access to all of Photoshop's layers and tools. With Photoshop Elements, you can quickly open local files, manipulate, and edit in all editing and diagramming applications provided by Envato, as well as open and save to and from other applications with their standardized file format. Users have long craved Adobe Photoshop Extensions—powerful, easy-to-use tools that let you extend Photoshop with your own custom tools and effects. Photoshop Elements 2023 includes a desktop version of Adobe Stock, the company's digital media library; Adobe Search, a tool that lets you search and borrow stock images; Adobe Graphic Assist, a tool for creating handmade documents; and Adobe Keywords, replacing the old-fashioned label feature with a more modern method that lets you apply metadata to files. Adobe Creative Cloud allows you to upload, search, and download high-quality stock images. You can even review and rate your favorite art photos with Star Ratings so others can discover your favorite shots. The new Elements also offers the Adobe Cloud sync service so you can work on a file wherever you can log in. (See more about how to use your Creative Cloud catalog here.) Photoshop Elements users benefit from the same powerful editing features as the pro version of this program. Edit in complete flexibility. The new Elements combines the powerful image editing options of Photoshop CS6 with the simplicity of the Elements toolbox. Make layered adjustments to brightness, contrast, and color. Edit a single layer to create, merge, and blend similar adjustments to multiple layers. Easily retouch photos by using layers of adjusted, non-adjusted, and masked images to compare photo before and after editing. Create a new layer and add new images to it or mask it out before you make changes. And now you can even apply the same layer adjustment to multiple layers at any time, moving forward and backward through edits to create one perfect image. The new Elements tools also give you complete freedom to crop and rotate, until you create a perfectly aligned and edited image.

best photoshop for pc download adobe photoshop 7.0 download for pc windows xp photoshop new version for pc download free adobe photoshop for pc download photoshop video editor for pc download photoshop 2021 for pc download photoshop apk for pc download photoshop adobe for pc download

BleepingComputer has published a story about the first public release of the DNG Raw Format. BleepingComputer has identified the first public release of the DNG Raw Format. BleepingComputer reports that Adobe has quite literally put their files into the Wild, allowing users to edit and reuse past versions of Photoshop, without the need of creating a new asset. The files are available for the Adobe Photoshop Creative Suite (CC) for Mac, and Windows. The new DNG files promise speedy performance and the ability to edit large amounts of files, or shot data. Photoshop CC 2017 is affordable for all budgets and your existing programs. The regular price is just \$9.99 and if you buy when it comes out, you are entitled to a free upgrade to Creative Cloud at the price of \$48.99 (or \$39.99 if you already have a Creative Cloud subscription). If you have nothing to do, now can be the time to start working on the best gifts for the designers you know. There is plenty of time left to order the tee and get it delivered to the lucky recipient. Photoshop, the world's leading professional imaging and graphics program, combines advanced technology and innovative tools for digital photo and graphic editing, visual effects, print, Web, and mobile creation. Whether you're an experienced digital artist, a beginner ready to join the digital graphics revolution, or someone who simply wants to enhance existing digital images or create new ideas, Photoshop is your integrated solution for producing and preserving digital masterpieces.

Many photoshoppers may know Adobe Photoshop that supports simple shapes like squares, freeform, ellipses, arcs, and other shapes. When we render an image in Photoshop, only pixels remain and the shape gets flattened. But thanks to this feature, we can manipulate and change the shape of an image to make it into a freeform, square, rectangle, rotated rectangle, ellipse, etc. from a simple rectangle. When opening an image in Photoshop, it takes a lot of time to load the file. It is mainly because of the number of layers and layers which are stacked together. This has always been the problem with conventional Photoshop. But it is now well addressed with Adobe Photoshop. Users can always load the image by pressing the Cmd + Spacebar that brings up the loading bar. It does not take that much time to

load an image. Also, you can use the **Auto Save** option to save the image every hour. Also, it saves the last 10 images by default and it is updated at the time of saving. The history feature of the Photoshop allows us to delete, merge, split, move, or duplicate layers. It does not erase the original edits on the layers. We can go back to any previous state by restoring or erasing the last history state that we worked on a certain layer. We can also "clear" the history of a layer by pressing Cmd + Z or Cmd + Shift +Z on the keyboard. Encrypted documents are required to be password protected. Here you can protect any document that you have using any password. The password can be completely changed or added while exporting the original document.

https://jemi.so/3admoQinhi/posts/OWm87gsYdrZOp7A3aMtphttps://jemi.so/tutudiami/posts/qOIdwyqoawGINBLTcweuhttps://jemi.so/7muldiquiri/posts/WS54ffRit770p5OSGuyIhttps://jemi.so/8lincliolinyo/posts/WWarbgPtPhuzHDdhpVCShttps://jemi.so/3multnohauza/posts/Hh5yf6orToGVp7n1LzrOhttps://jemi.so/7muldiquiri/posts/BUWVZknBoVCRqazZ7CS3https://jemi.so/3multnohauza/posts/uoJxP9gWqFAgv3zuzuEIhttps://jemi.so/8lincliolinyo/posts/IFkNdXo2GwtbmHFQdTUNhttps://jemi.so/7muldiquiri/posts/IqlWJPMHqjkaAtaTd2Fohttps://jemi.so/3multnohauza/posts/ulB36SL8cUKvWKpJ2jK6https://jemi.so/cucausuppno/posts/Ifnjfcwq6shPAfkN2nZZhttps://jemi.so/0sculdisXciku/posts/5stlb6RVfZmRlODbhQ6f

Right-click the Microsoft Office file and then choose open with Photoshop Express. Make sure that the Trusted Programs option is checked under Open programs and features. Once you have done this, click the OK button to close the dialog box that popped up, and now you can proceed to the next step. Click open the slideshow on the welcome screen. You can also drag the photo file from the image folder to the welcome screen. After choosing the photo that you want to use for your slideshow, you have the option for you to change the beginning and end. You can also make some other changes to the settings. Then click on the Next button. Again, open the Microsoft Office file and click open with Photoshop Express. Make sure that the Trusted Programs option is checked under Open programs and features. Once the Open with Photoshop Express dialog box has popped up, click on it and choose the file that you saved in the previous steps. Then click on the OK button to close the dialog box. After the background has been removed from the picture, the next step would be to apply filters using the tools. The filters can enhance the colors in the picture, change its size or affect the brightness. You can also

change the edit mode, tools, and the lighting effect. In the edit mode, you can either choose Clone or refine. A clone is when you want to see the original image. On the other hand, a refine image is when you want to change the clouds, sky, and other details. Either way, click on the brush icon and select the color for your choice. Then click on the brush size to make the colors fit the final piece of artwork.

Several popular workflows were improved in this release. For instance, editing multiple images in layers was made easier with the addition of the Actions panel and the Smart Objects feature. With traditional Photoshop, users would have strongly considered moving frames of images into different layers. The new Actions panel changes that expectation. Available since PS CC 2018, this panel gives users a quick way to create sophisticated image edits by assigning actions to layers. Just choose actions like "flood fill" or "clone," select one or multiple paths, then sequence the actions to drive smart objects to desired output. To make the user experience even better, new capabilities were created for use in the browser. These include the Content-Aware Fill feature, which lets users remove objects from images with a single click. This is integrated into the new Delete and Fill tool, which is a single action that removes selected objects and replaces them with images taken from any photo. Photographers can use this feature to quickly correct misidentified changes, for example, to remove an SUV that was mistakenly added to a street-smart portrait. In addition to the development of cuttingedge tools, the enhancements in this release honor the legacy of the open program. For example, multi-page tiling is made more convenient in this release. Users can now tile full-page images on multiple monitors. Tiling remained a useful feature for tiled projects, which have been common for photographers, graphic designers and other image editors for a long time. With the new multi-page tiling, users can tile their work on multiple monitors, or even on TV or VR displays, and they can immediately see all the layers without having to leave the context of their desktop editor.